*Transient and Steady State Response Formulas...* 1/11

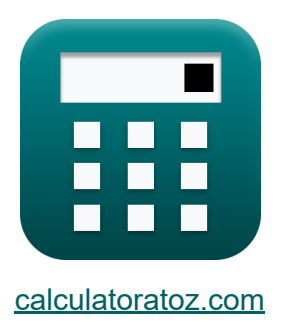

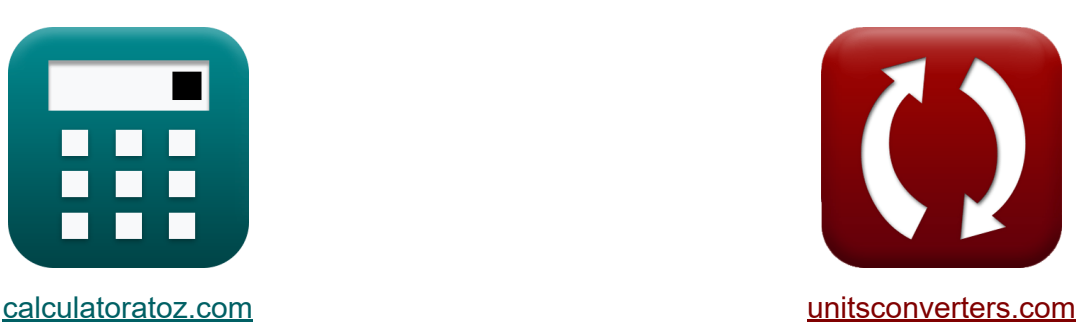

# **Переходный и установившийся режим отклика Формулы**

Примеры!

[Калькуляторы!](https://www.calculatoratoz.com/ru) Примеры! [Преобразования!](https://www.unitsconverters.com/ru)

Закладка **[calculatoratoz.com](https://www.calculatoratoz.com/ru)**, **[unitsconverters.com](https://www.unitsconverters.com/ru)**

Самый широкий охват калькуляторов и рост - **30 000+ калькуляторов!** Расчет с разными единицами измерения для каждой переменной - **Встроенное преобразование единиц измерения!** Самая широкая коллекция измерений и единиц измерения - **250+**

**измерений!**

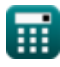

#### Не стесняйтесь ПОДЕЛИТЬСЯ этим документом с друзьями!

*[Пожалуйста, оставьте свой отзыв здесь...](https://docs.google.com/forms/d/e/1FAIpQLSf4b4wDgl-KBPJGChMJCxFlqrHvFdmw4Z8WHDP7MoWEdk8QOw/viewform?usp=pp_url&entry.1491156970=%D0%9F%D0%B5%D1%80%D0%B5%D1%85%D0%BE%D0%B4%D0%BD%D1%8B%D0%B9%20%D0%B8%20%D1%83%D1%81%D1%82%D0%B0%D0%BD%D0%BE%D0%B2%D0%B8%D0%B2%D1%88%D0%B8%D0%B9%D1%81%D1%8F%20%D1%80%D0%B5%D0%B6%D0%B8%D0%BC%20%D0%BE%D1%82%D0%BA%D0%BB%D0%B8%D0%BA%D0%B0%20%D0%A4%D0%BE%D1%80%D0%BC%D1%83%D0%BB%D1%8B)*

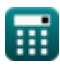

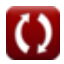

Список 19 Переходный и установившийся режим отклика Формулы

### Переходный и установившийся режим отклика С

### Система второго порядка С

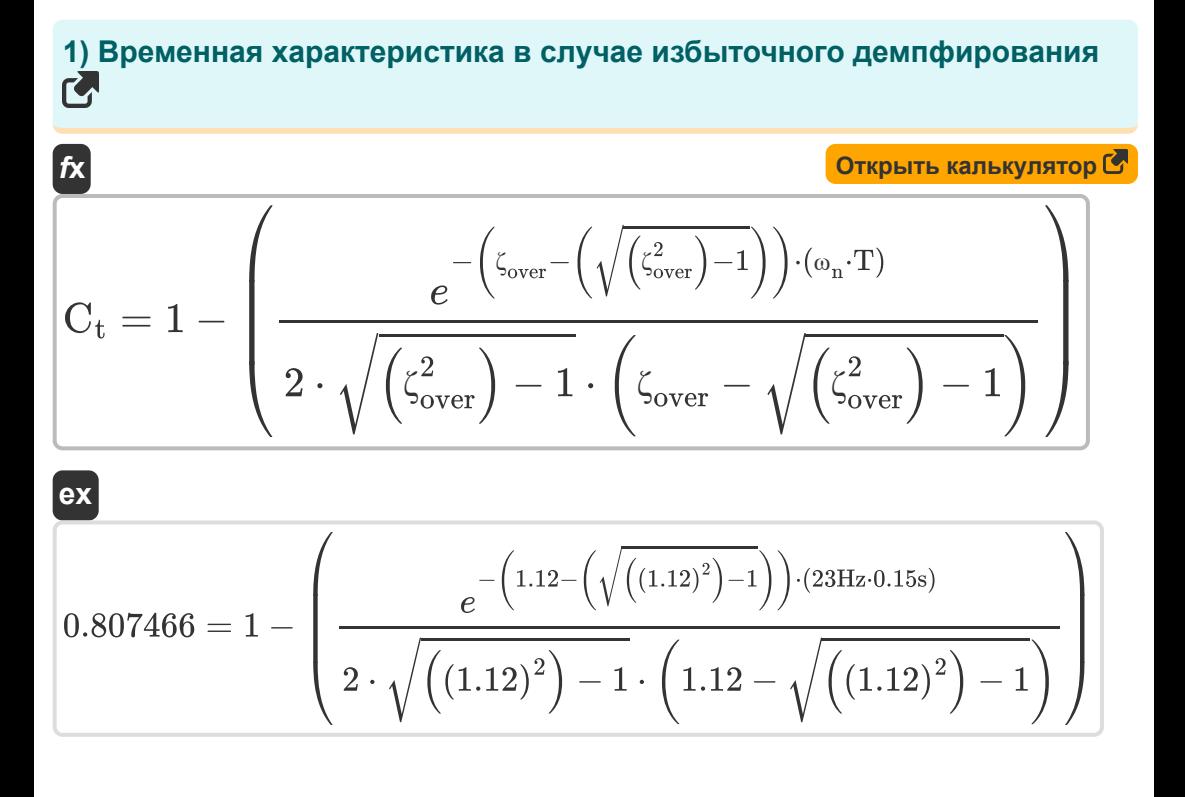

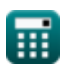

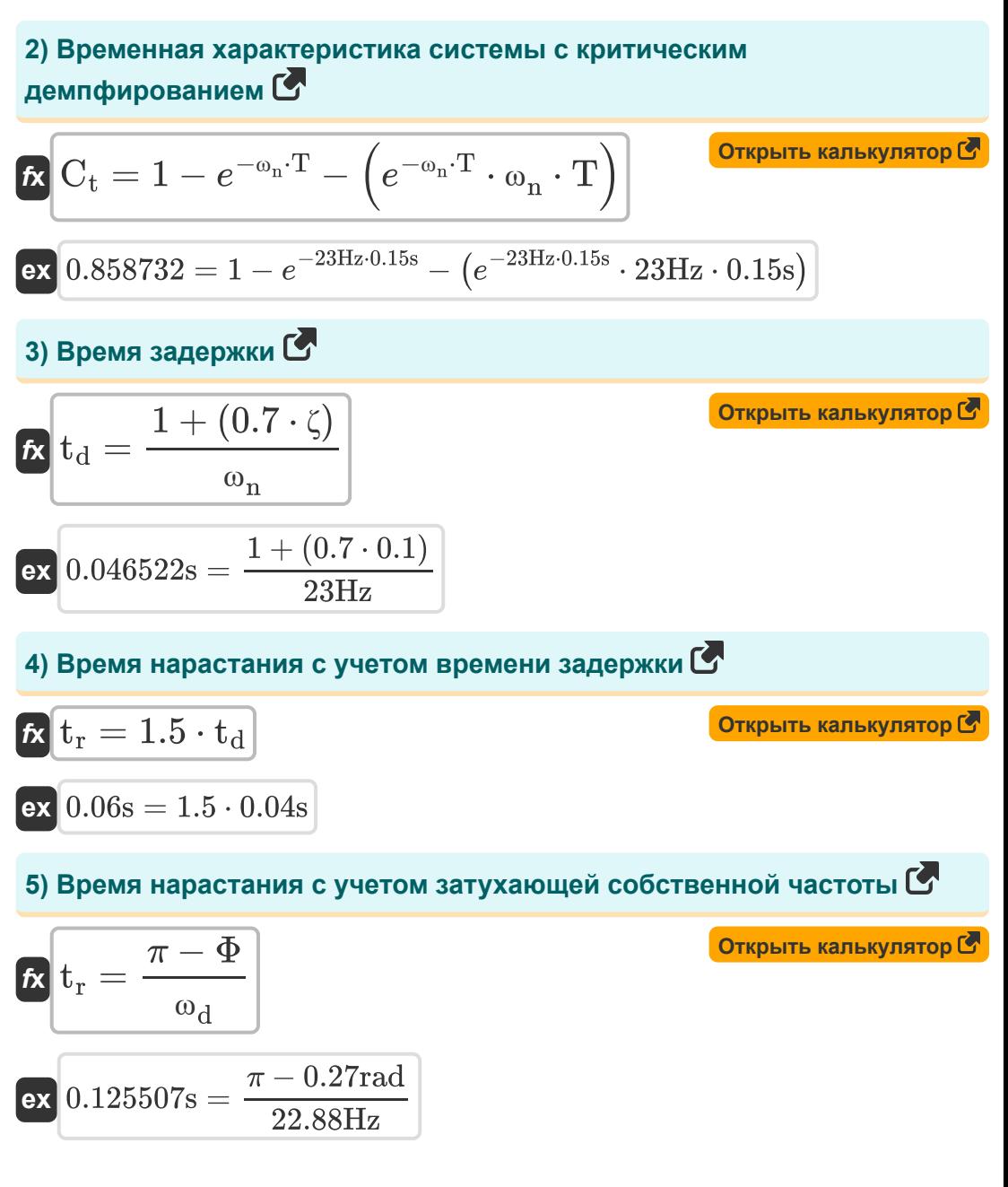

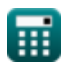

Transient and Steady State Response Formulas...

6) Время нарастания с учетом коэффициента демпфирования С

$$
\frac{\pi}{\alpha_{n} \cdot \sqrt{1 - \zeta^{2}}}
$$
\n
$$
\frac{\alpha_{n} \cdot \sqrt{1 - \zeta^{2}}}{\omega_{n} \cdot \sqrt{1 - \zeta^{2}}}
$$
\n
$$
\frac{\alpha_{0} \cdot \sqrt{1 - \zeta^{2}}}{23Hz \cdot \sqrt{1 - (0.1)^{2}}}
$$
\n7) **6** F. 
$$
\frac{\pi - (\cos 27 \pi \alpha \cdot \frac{\pi}{180})}{23Hz \cdot \sqrt{1 - (0.1)^{2}}}
$$
\n7) **7 8** pema orknuka B hesaryxa**buqem** kopnyce C<sup>8</sup>\n
$$
\frac{\pi}{\alpha_{0} \cdot \sqrt{1 - \cos(\omega_{n} \cdot T)}} = \frac{\sigma}{\alpha_{0} \cdot \sqrt{1 - \cos(23Hz \cdot 0.15s)}}
$$
\n8) **8** pema nukosoor blofoca B cucreme broporo noppara C<sup>8</sup>\n
$$
\frac{\pi}{\alpha_{0} \cdot \sqrt{1 - \frac{\omega_{0} \cdot \sqrt{1 - \frac{\omega
$$

 $\overline{O}$ 

*Transient and Steady State Response Formulas...* 6/11

**[Открыть калькулятор](https://www.calculatoratoz.com/ru/setting-time-when-tolerance-is-5-percent-calculator/Calc-1362)  [Открыть калькулятор](https://www.calculatoratoz.com/ru/number-of-oscillations-calculator/Calc-1375)  [Открыть калькулятор](https://www.calculatoratoz.com/ru/first-peak-undershoot-calculator/Calc-36105)  [Открыть калькулятор](https://www.calculatoratoz.com/ru/first-peak-overshoot-calculator/Calc-1370)  10) Время установки, когда допуск равен 5 процентам**  $\overline{\textbf{f}}$ **x**  $\textbf{t}_\text{s} =$ **ex** 1.311189s = **11) Количество колебаний**  $f$ **x**  $n =$ **ex**  $6.365281\text{Hz} =$ **12) Недолет первого пика**   $f$ **x**  $M_u = e$ **ex**  $0.531802 = e$ **13) Перерегулирование первого пика**   $f$ **x**  $M_o = e$ **ex**  $0.729248 = e$ 3  $\overline{\zeta\cdot\omega_{\rm d}}$ 3  $\overline{0.1 \cdot 22.88 \text{Hz}}$  $\overline{\mathrm{t}_{\mathrm{s}}\cdot \omega_{\mathrm{d}}}$  $\overline{2\cdot\pi}$  $1.748s \cdot 22.88Hz$  $\overline{2 \cdot \pi}$  $-\frac{2\cdot\zeta\cdot\pi}{\sqrt{\pi}}$  $\sqrt{1-\zeta^2}$  $-\frac{2\cdot 0.1\cdot \pi}{\pi}$  $\sqrt{1-(0.1)^2}$ − π⋅ζ  $\sqrt{1-\zeta^2}$  $-\frac{\pi \cdot 0.1}{\pi \cdot 0.1}$  $\sqrt{1-(0.1)^2}$ 

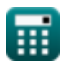

Transient and Steady State Response Formulas...

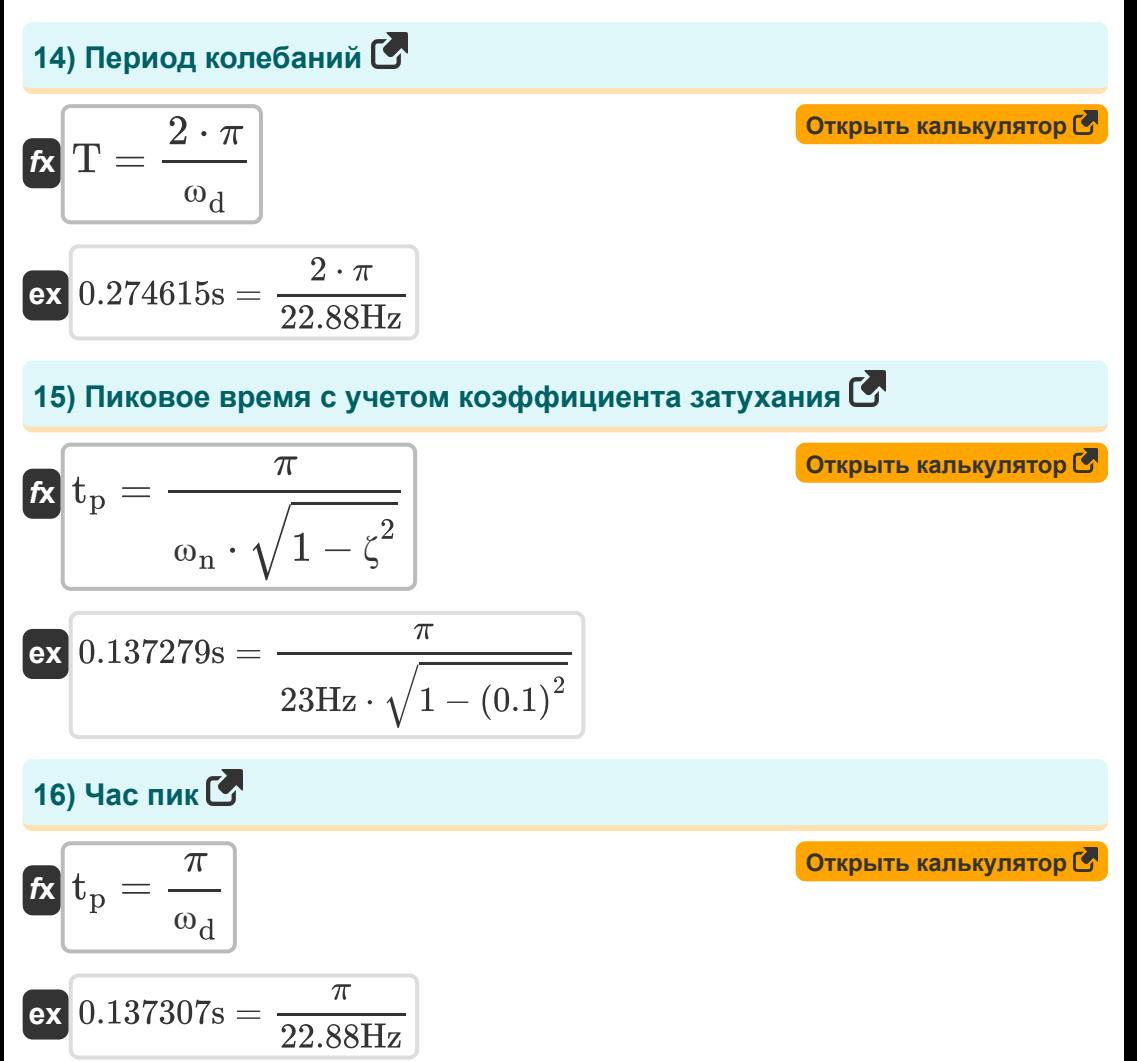

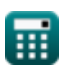

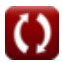

Transient and Steady State Response Formulas...

Открыть калькулятор С

#### Установившаяся ошибка С

17) Установившаяся ошибка для системы нулевого типа С

$$
\begin{aligned} \mathbf{f} \mathbf{x} \, \mathbf{e}_{\text{ss}} &= \frac{\mathbf{A}}{1 + \mathbf{K}_{\text{p}}} \\ \mathbf{e} \mathbf{x} \, \mathbf{0.060606} &= \frac{2}{1 + 32} \end{aligned}
$$

## 18) Установившаяся ошибка для системы типа 1 С

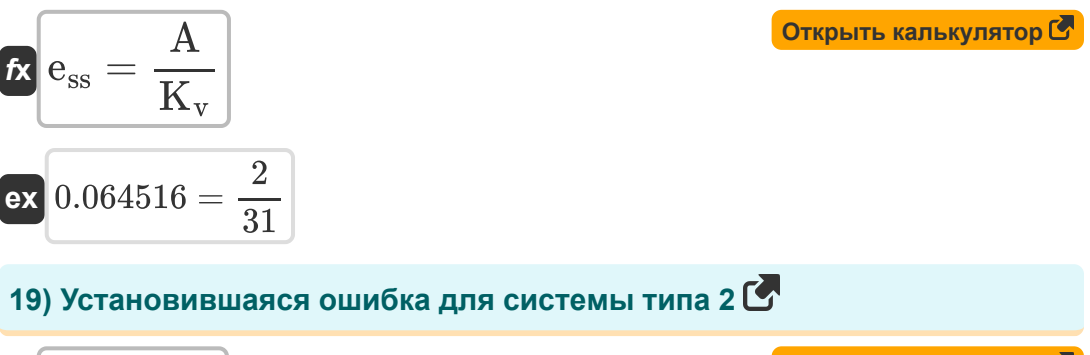

$$
f \mathbf{x} \begin{bmatrix} \mathbf{e}_{\rm ss} = \frac{\mathbf{A}}{\mathbf{K}_{\rm a}} \end{bmatrix}
$$
   
ex 
$$
0.060606 = \frac{2}{33}
$$

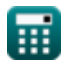

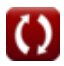

### Используемые переменные

- А Значение коэффициента
- С<sub>т</sub> Временной отклик для системы второго порядка
- е<sub>ss</sub> Устойчивая ошибка
- $\bullet$  **k** K-e значение
- К<sub>а</sub> Константа ошибки ускорения
- К<sub>р</sub> Положение константы ошибки
- $\bullet$   $K_v$  Константа ошибки скорости
- Мо Пиковое превышение
- $M_{II}$  Пик недолет
- п Количество колебаний (Герц)
- Т Период времени для колебаний (Второй)
- t<sub>d</sub> Время задержки (Второй)
- t<sub>p</sub> Час пик (Второй)
- Т<sub>ро</sub> Время пикового превышения *(Второй)*
- t<sub>r</sub> Время нарастания (Второй)
- t. Назначить время (Второй)
- С Коэффициент демпфирования
- $\zeta_{\text{over}}$  Коэффициент передемпфирования
- Ф Сдвиг фазы (Радиан)
- Ша Затухающая собственная частота (Герц)
- W<sub>n</sub> Собственная частота колебаний (Герц)

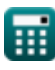

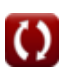

# **Константы, функции, используемые измерения**

- постоянная: **pi**, 3.14159265358979323846264338327950288 *постоянная Архимеда*
- постоянная: **e**, 2.71828182845904523536028747135266249 *постоянная Нейпира*
- Функция: **cos**, cos(Angle) *Косинус угла – это отношение стороны, прилежащей к углу, к гипотенузе треугольника.*
- Функция: **sqrt**, sqrt(Number) *Функция извлечения квадратного корня — это функция, которая принимает на вход неотрицательное число и возвращает квадратный корень из заданного входного числа.*
- Измерение: **Время** in Второй (s) *Время Преобразование единиц измерения*
- Измерение: **Угол** in Радиан (rad) *Угол Преобразование единиц измерения*
- Измерение: **Частота** in Герц (Hz) *Частота Преобразование единиц измерения*

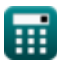

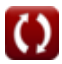

### **Проверьте другие списки формул**

**Проект системы управления Формулы**

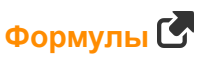

- **Моделирование электрической системы управления**
- **Переходный и установившийся режим отк[ли](https://www.calculatoratoz.com/ru/electrical-control-system-modelling-Calculators/CalcList-10131)ка Формулы**

Не стесняйтесь ПОДЕЛИТЬСЯ этим документом с друзьями!

#### **PDF Доступен в**

[English](https://www.calculatoratoz.com/PDF/Nodes/8053/Transient-and-steady-state-response-Formulas_en.PDF) [Spanish](https://www.calculatoratoz.com/PDF/Nodes/8053/Transient-and-steady-state-response-Formulas_es.PDF) [French](https://www.calculatoratoz.com/PDF/Nodes/8053/Transient-and-steady-state-response-Formulas_fr.PDF) [German](https://www.calculatoratoz.com/PDF/Nodes/8053/Transient-and-steady-state-response-Formulas_de.PDF) [Russian](https://www.calculatoratoz.com/PDF/Nodes/8053/Transient-and-steady-state-response-Formulas_ru.PDF) [Italian](https://www.calculatoratoz.com/PDF/Nodes/8053/Transient-and-steady-state-response-Formulas_it.PDF) [Portuguese](https://www.calculatoratoz.com/PDF/Nodes/8053/Transient-and-steady-state-response-Formulas_pt.PDF) [Polish](https://www.calculatoratoz.com/PDF/Nodes/8053/Transient-and-steady-state-response-Formulas_pl.PDF) [Dutch](https://www.calculatoratoz.com/PDF/Nodes/8053/Transient-and-steady-state-response-Formulas_nl.PDF)

*5/1/2024 | 4:24:22 PM UTC [Пожалуйста, оставьте свой отзыв здесь...](https://docs.google.com/forms/d/e/1FAIpQLSf4b4wDgl-KBPJGChMJCxFlqrHvFdmw4Z8WHDP7MoWEdk8QOw/viewform?usp=pp_url&entry.1491156970=%D0%9F%D0%B5%D1%80%D0%B5%D1%85%D0%BE%D0%B4%D0%BD%D1%8B%D0%B9%20%D0%B8%20%D1%83%D1%81%D1%82%D0%B0%D0%BD%D0%BE%D0%B2%D0%B8%D0%B2%D1%88%D0%B8%D0%B9%D1%81%D1%8F%20%D1%80%D0%B5%D0%B6%D0%B8%D0%BC%20%D0%BE%D1%82%D0%BA%D0%BB%D0%B8%D0%BA%D0%B0%20%D0%A4%D0%BE%D1%80%D0%BC%D1%83%D0%BB%D1%8B)*

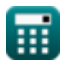